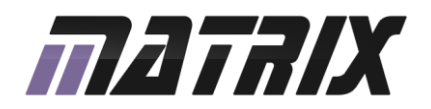

Matrix Technology Solutions Limited The Factory, 33 Gibbet Street Halifax, HX1 5BA, UK

t: +44 (0)1422 252380 f: +44 (0)1422 341830 e: sales@matrixTSL.com

www.matrixTSL.com

# **Contents**

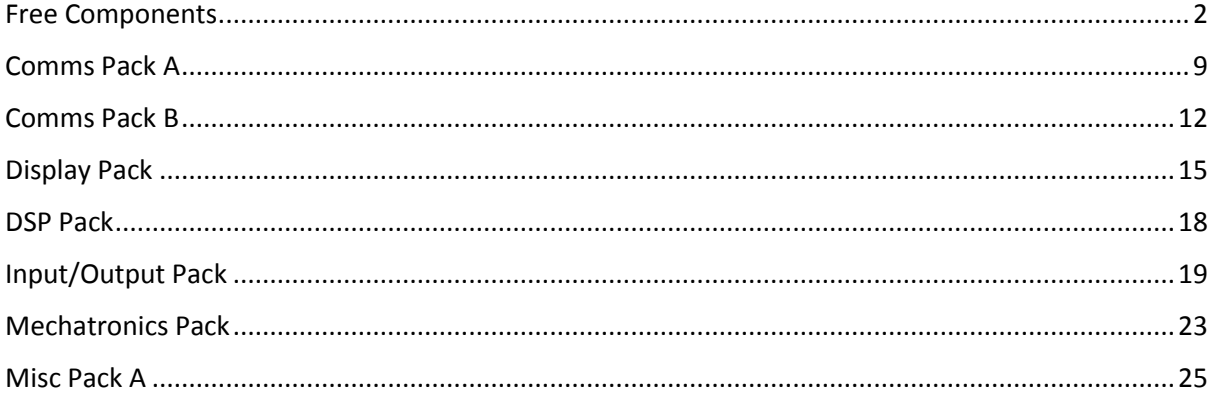

# <span id="page-1-0"></span>**Free Components**

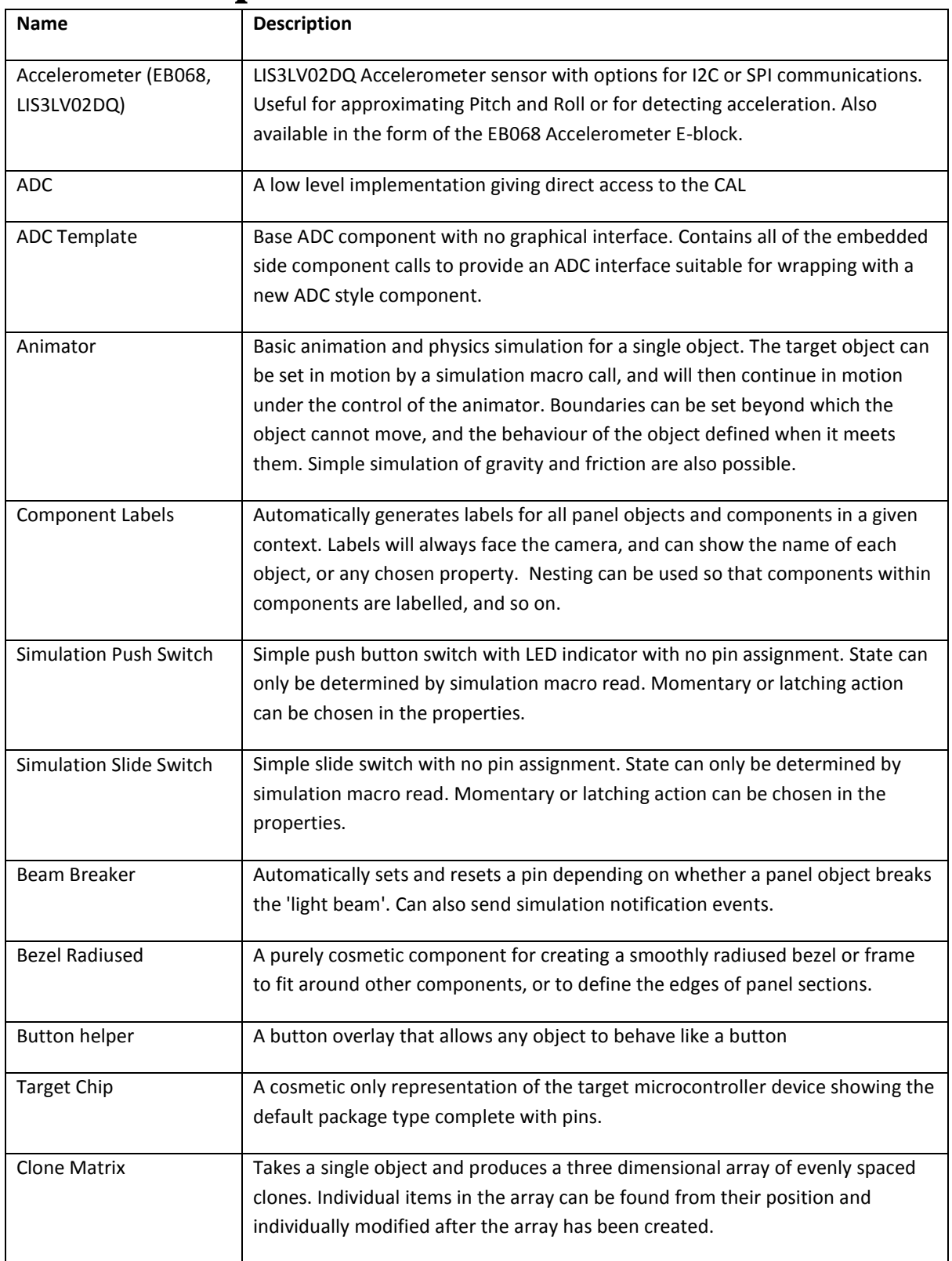

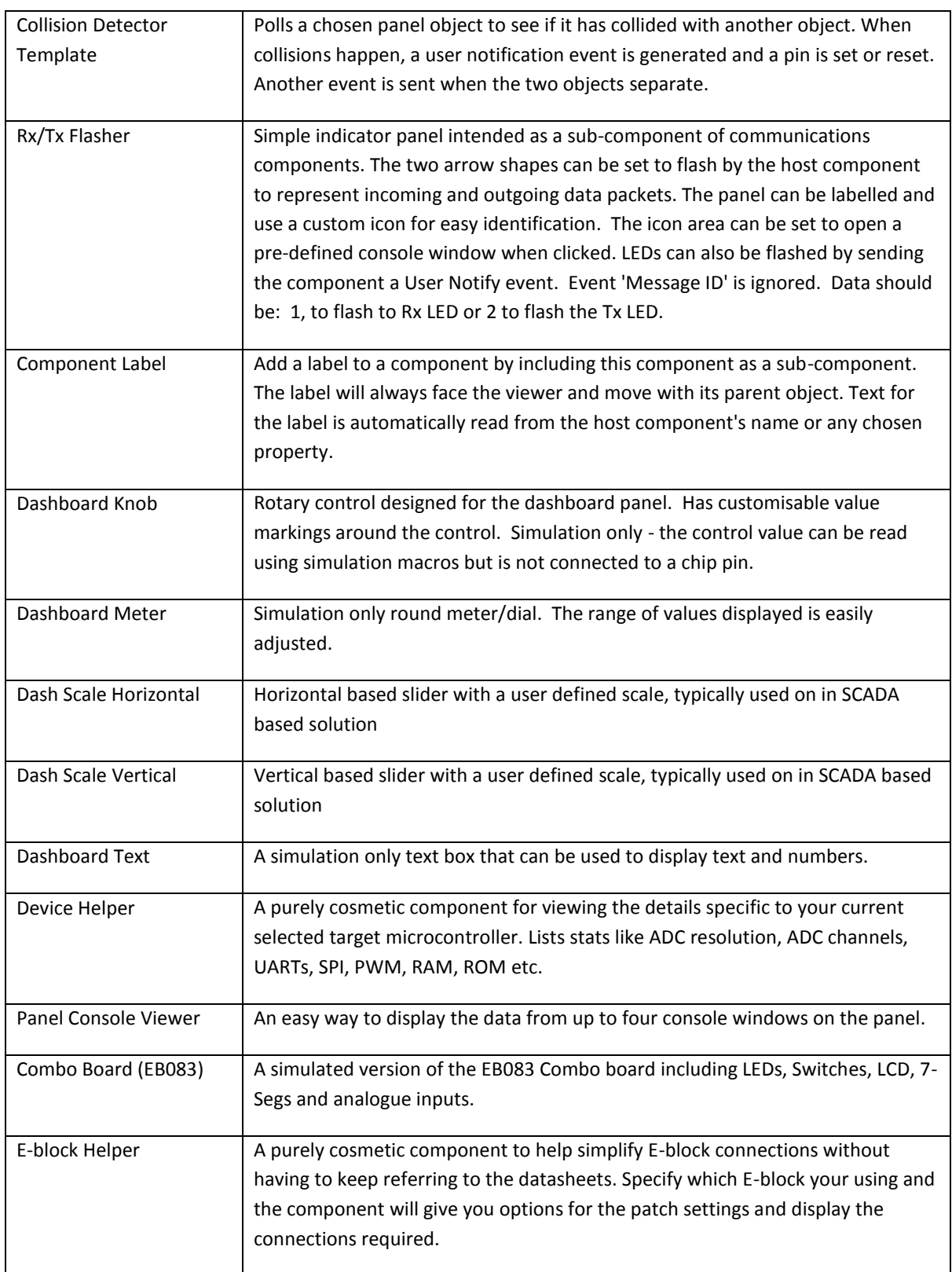

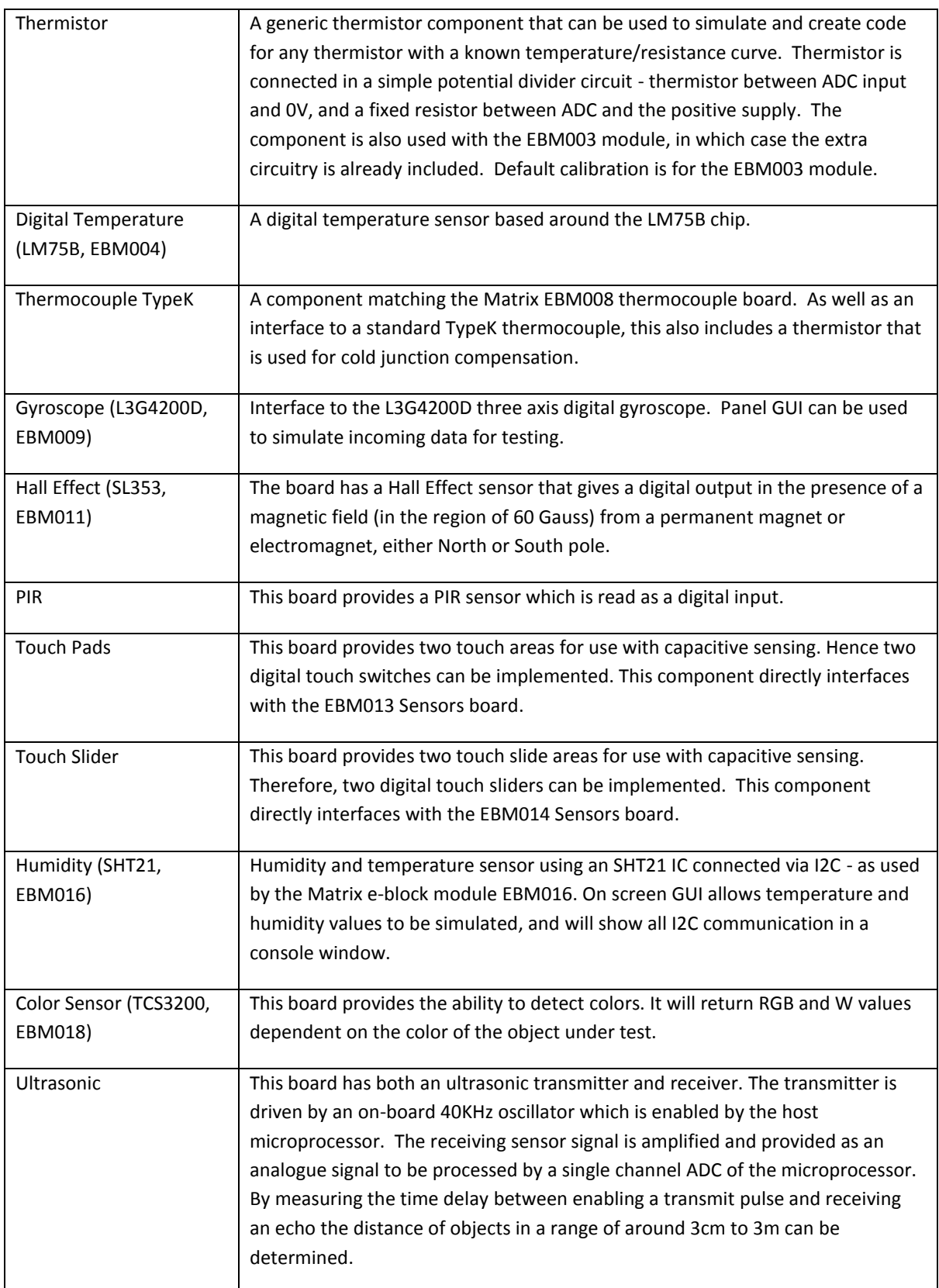

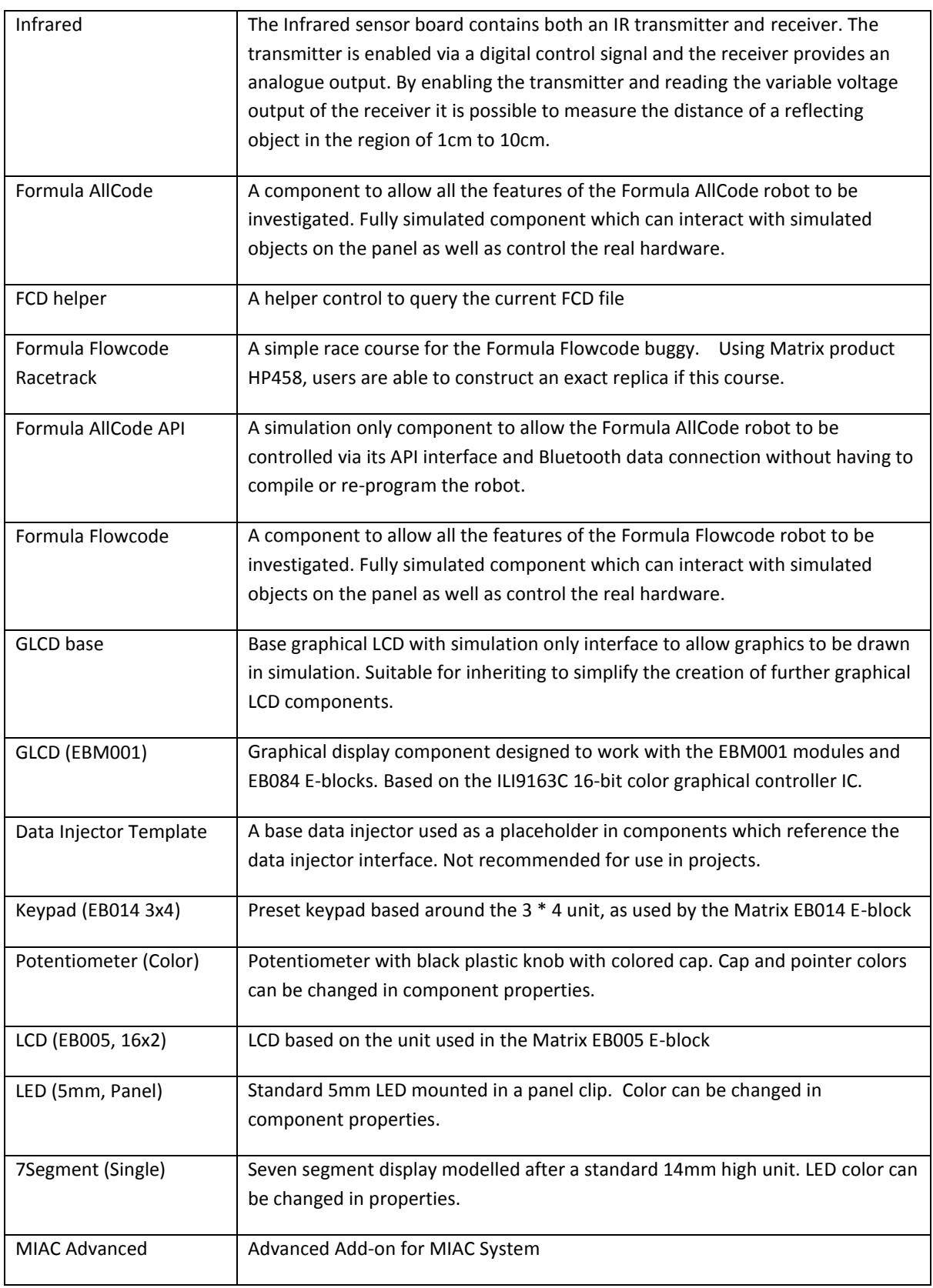

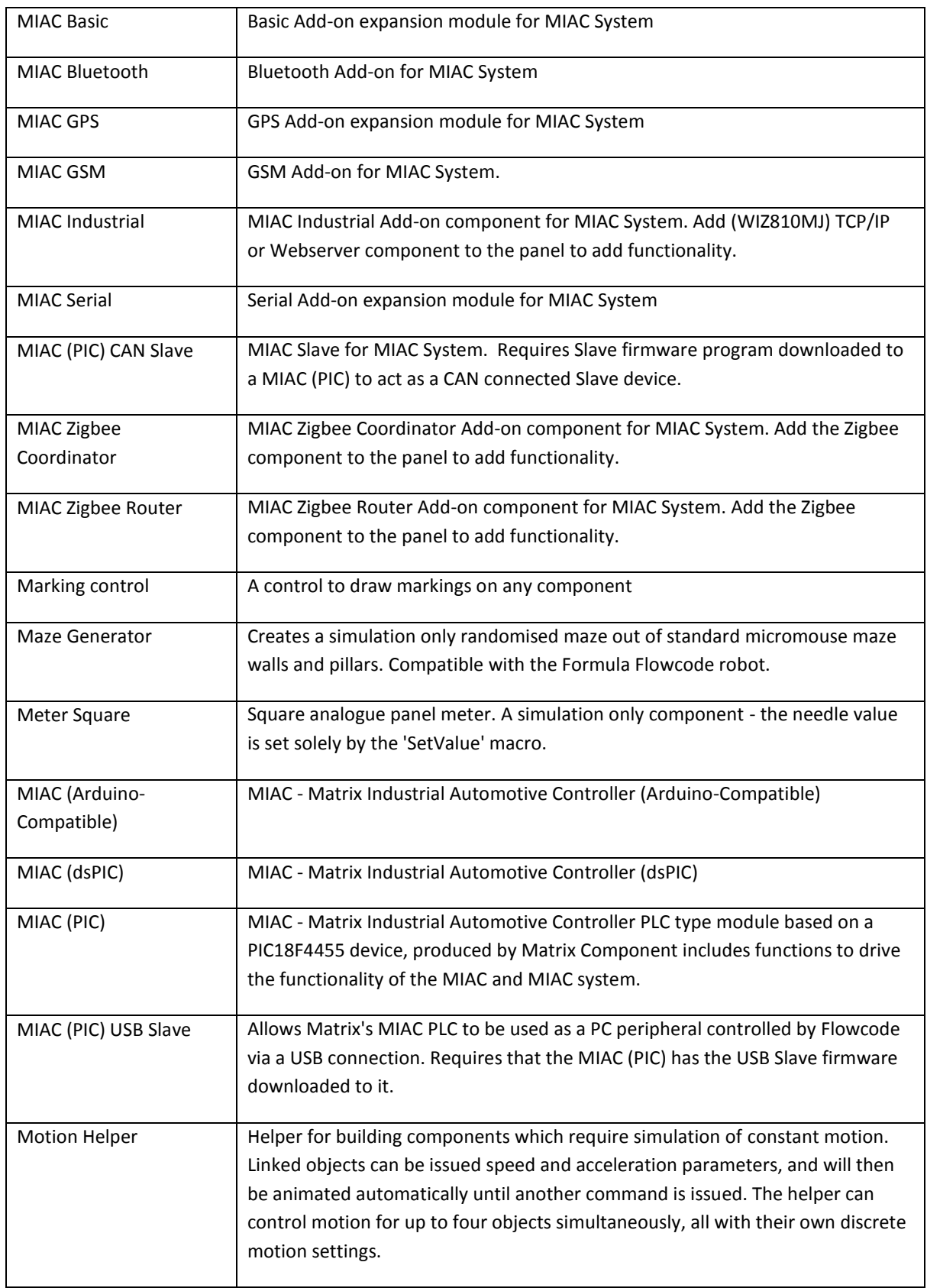

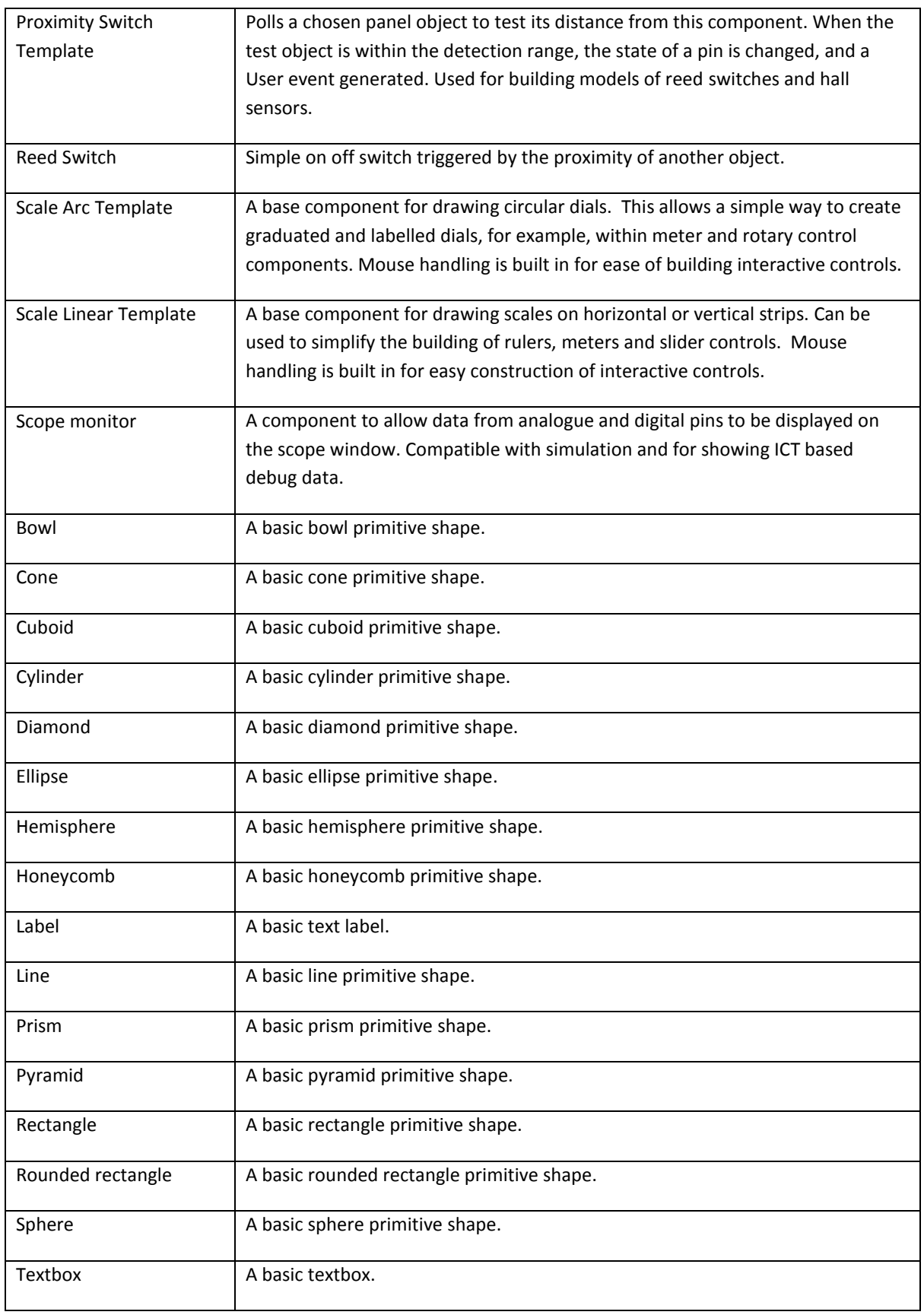

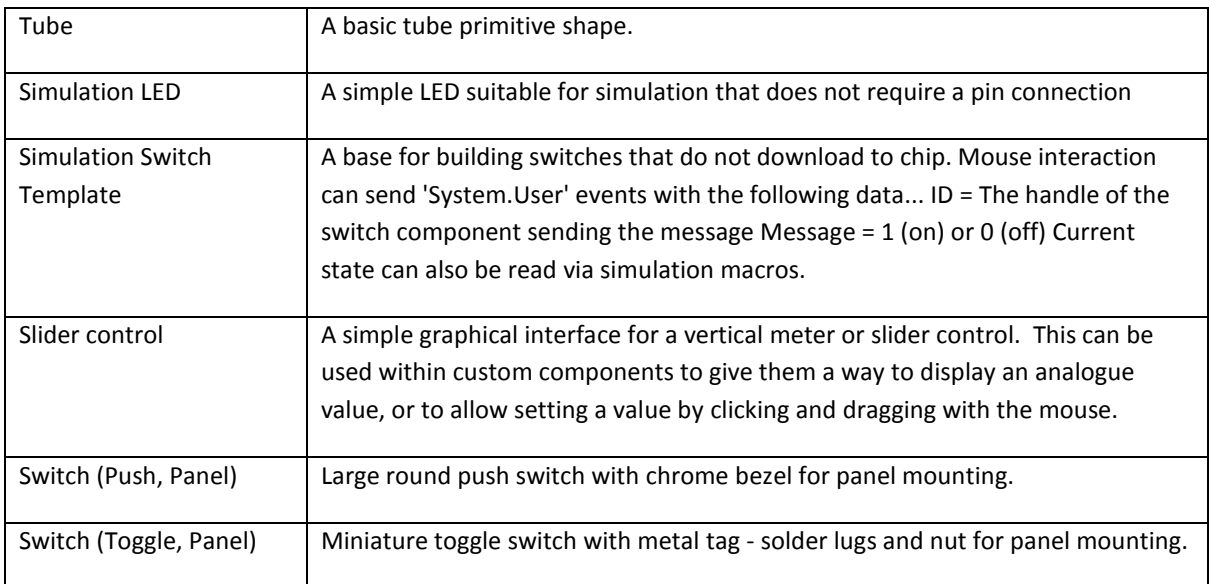

# <span id="page-8-0"></span>**Comms Pack A**

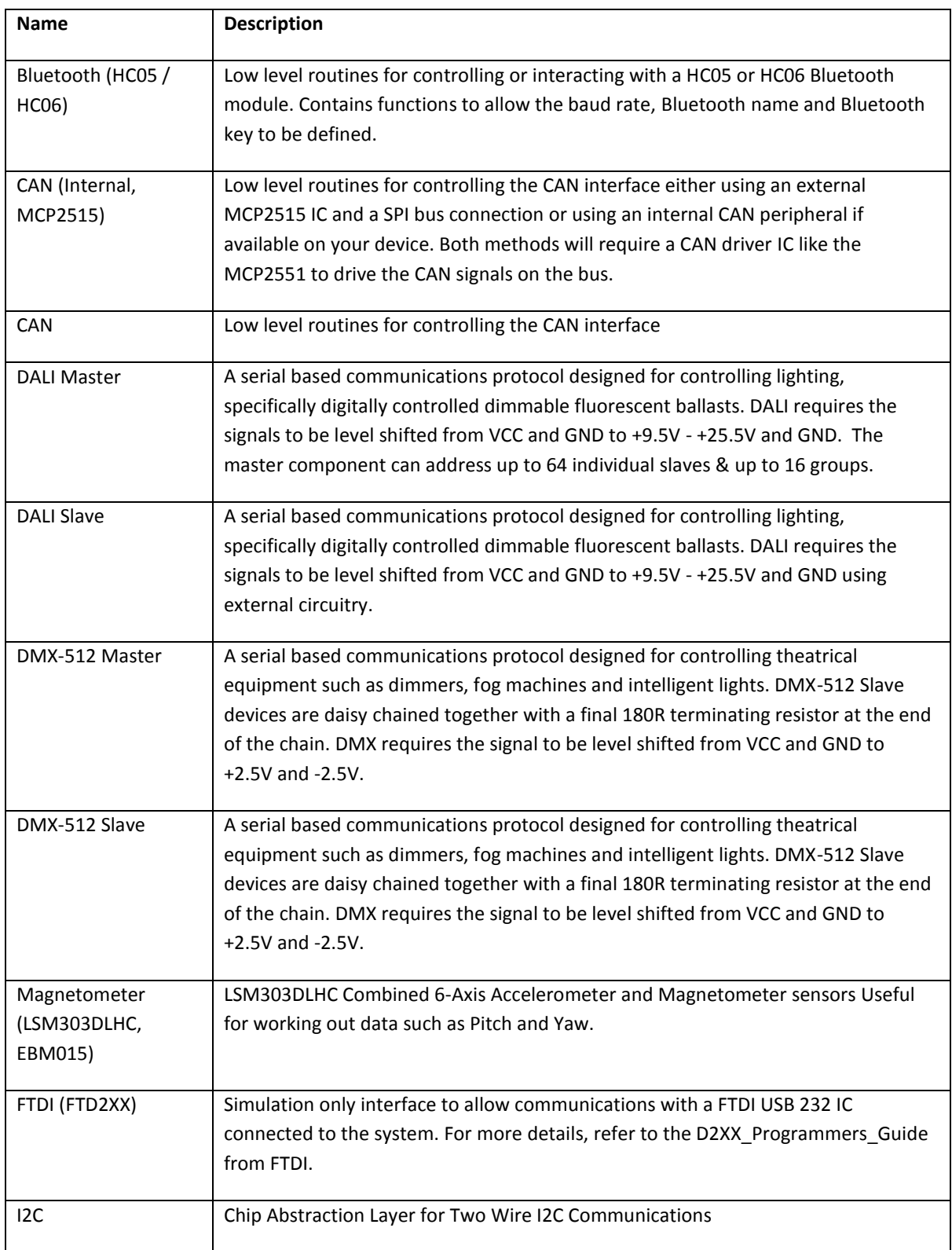

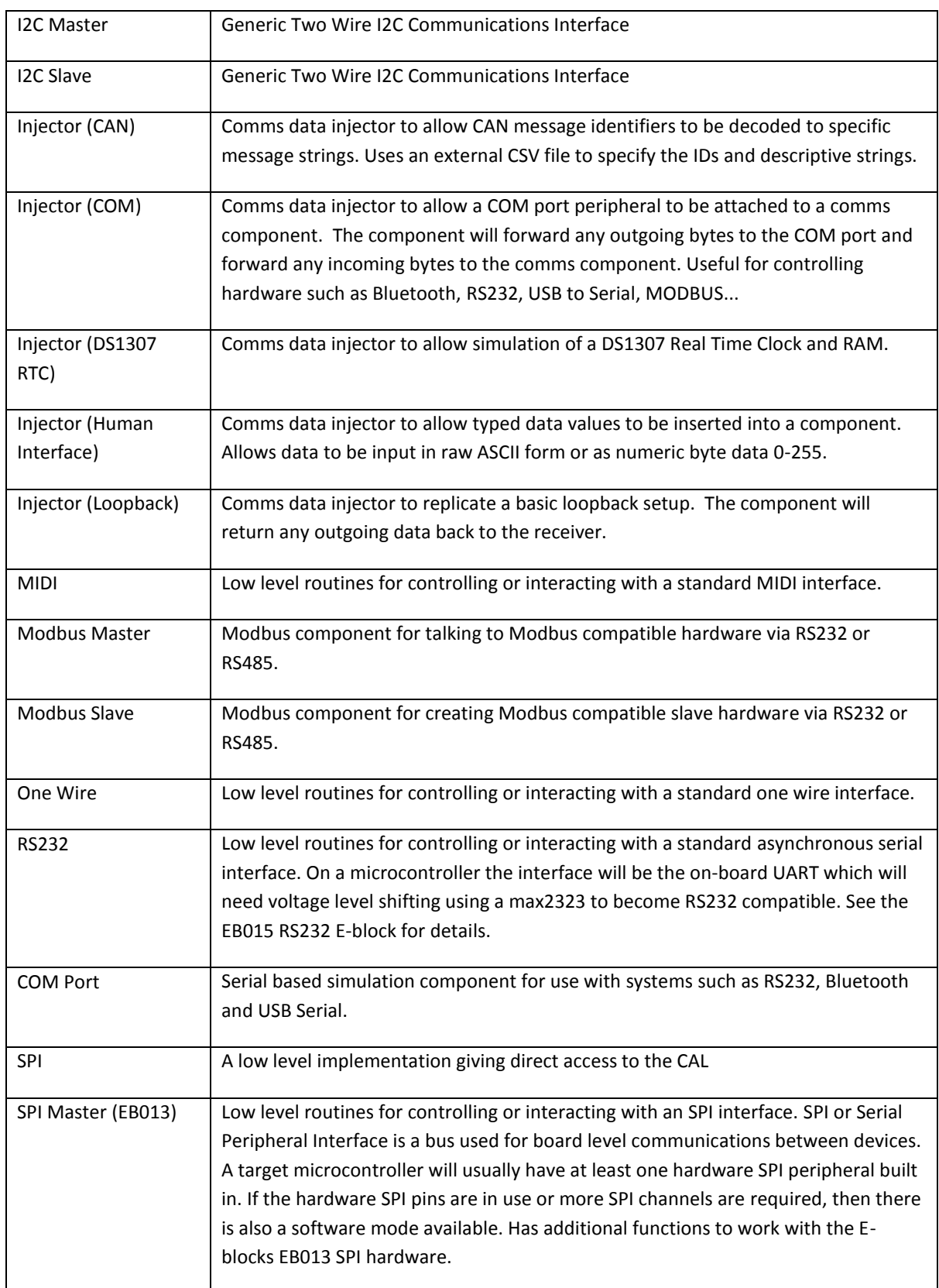

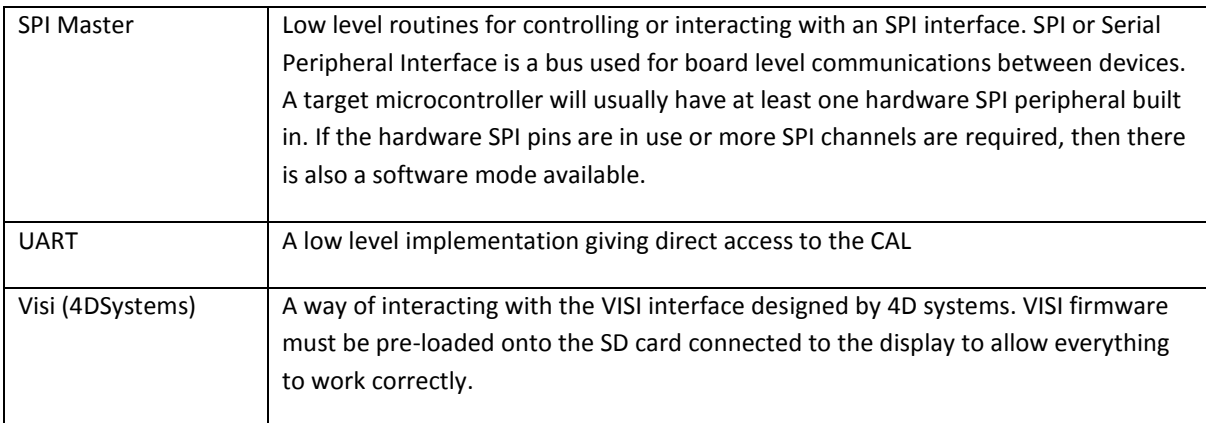

## <span id="page-11-0"></span>**Comms Pack B**

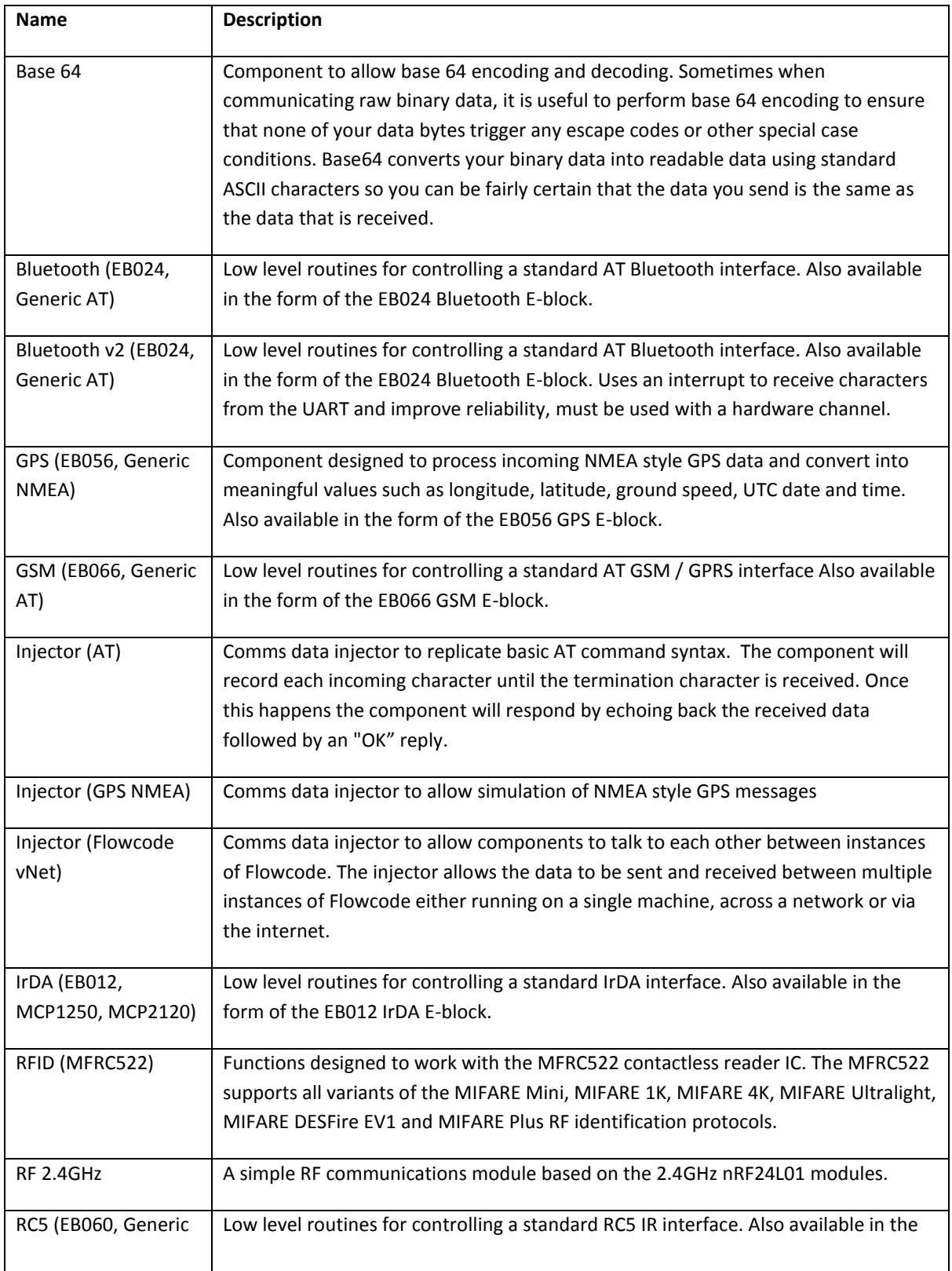

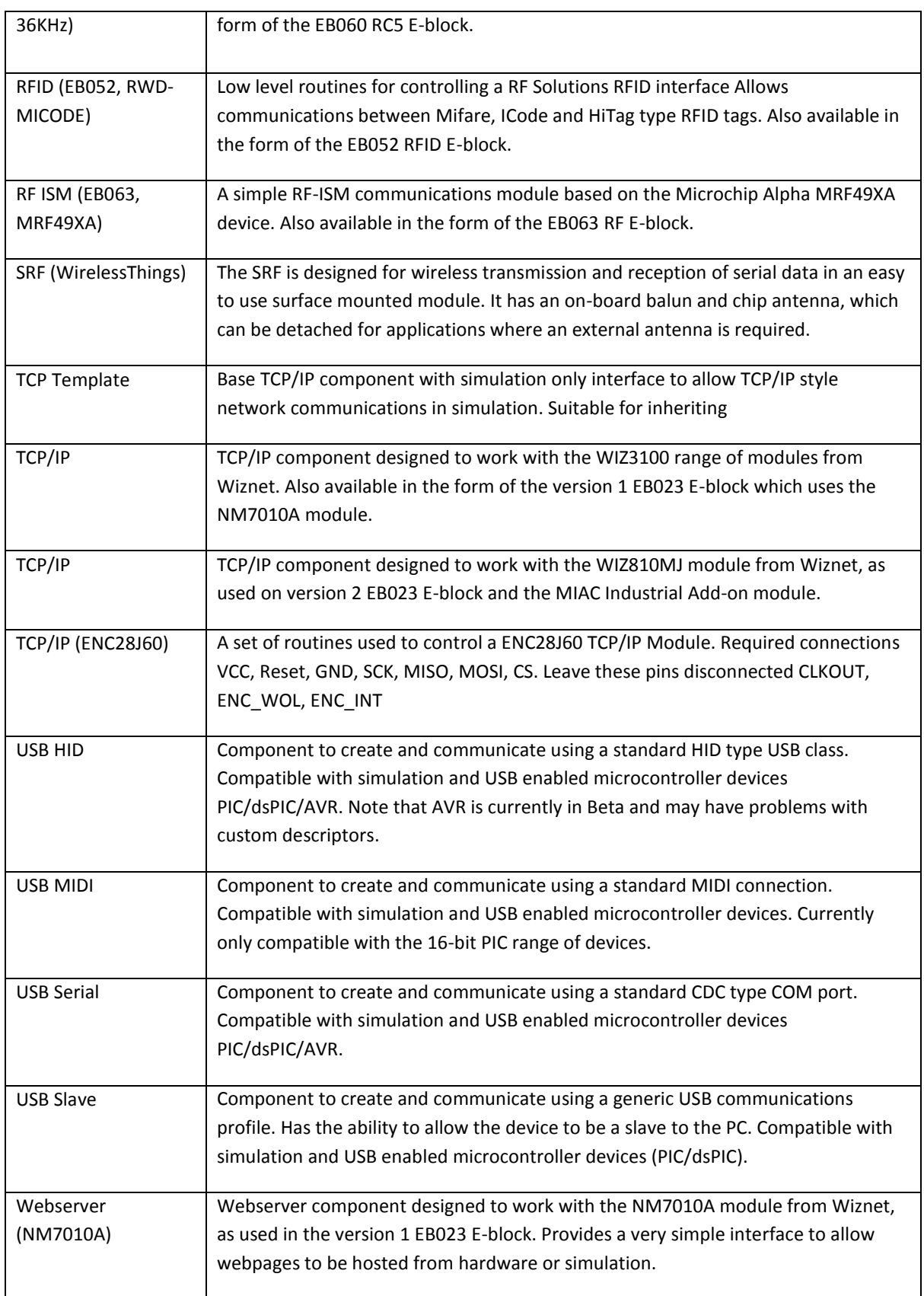

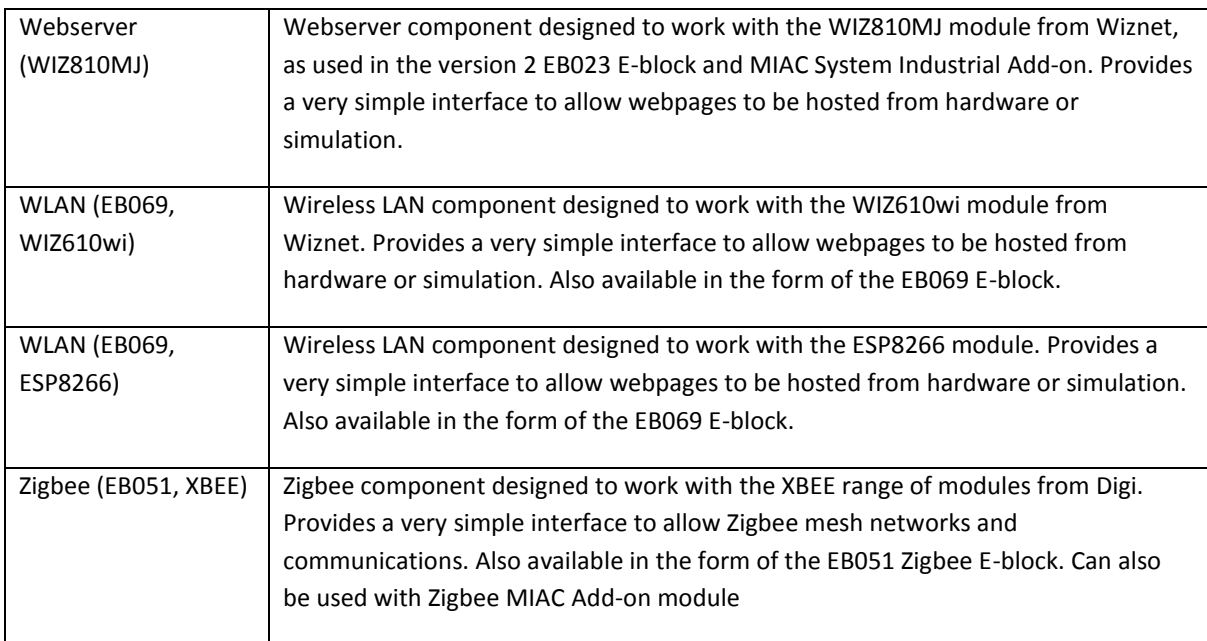

# <span id="page-14-0"></span>**Display Pack**

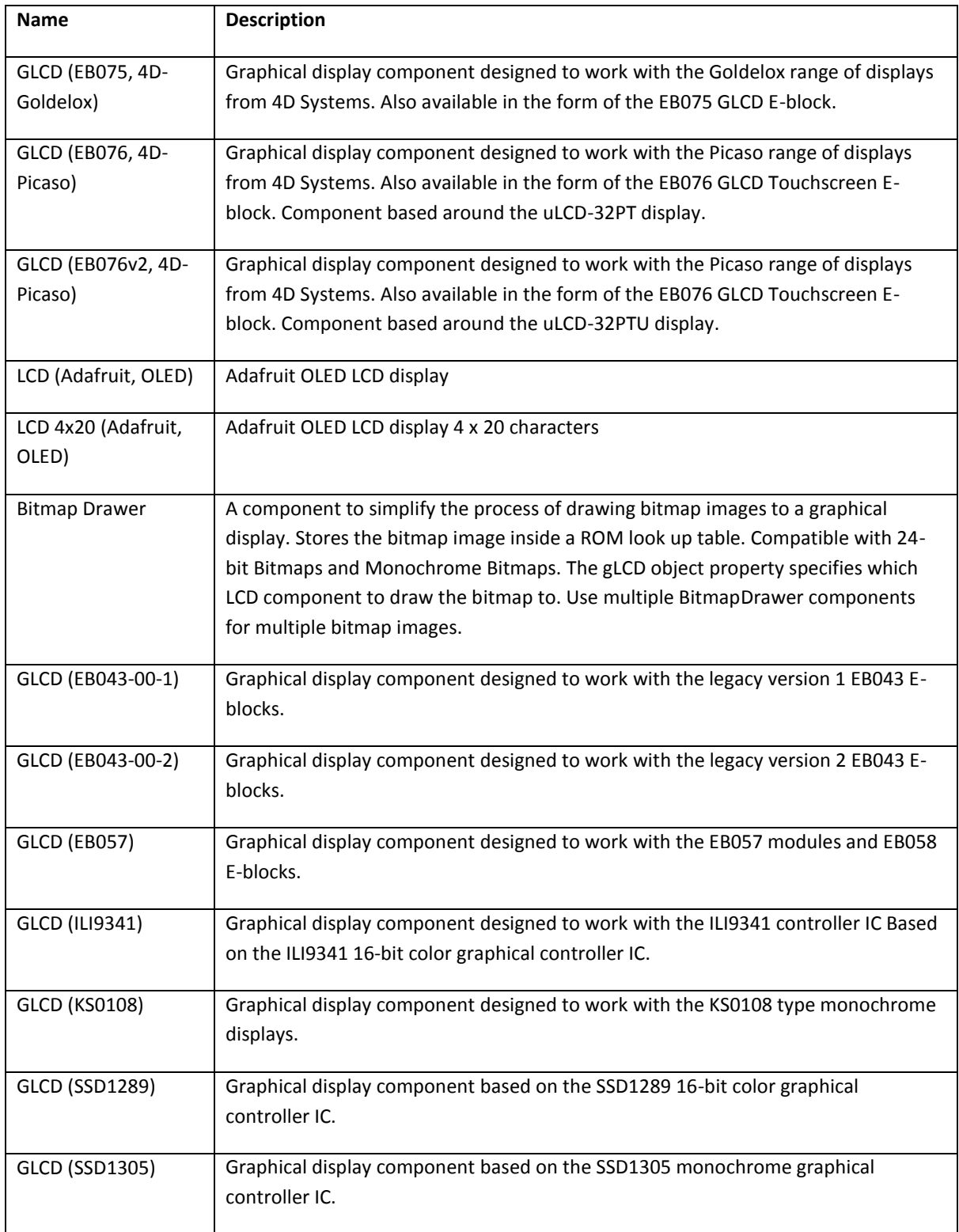

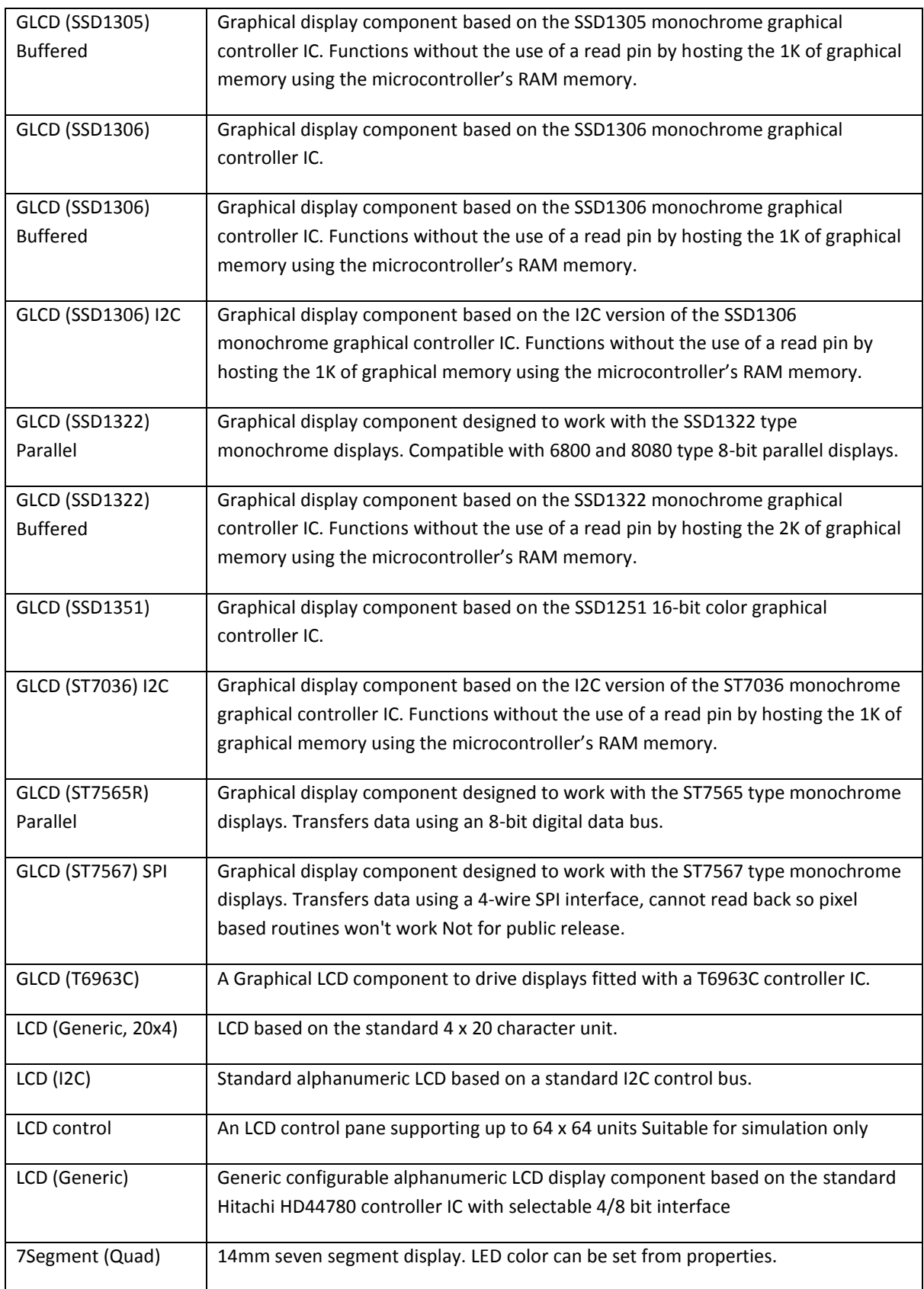

#### Registered in England Company No.: 2839195 VAT Registered No.: 607149350 Registered Office: The Factory, 33 Gibbet Street, Halifax, HX1 5BA, UK

### <span id="page-17-0"></span>**DSP Pack**

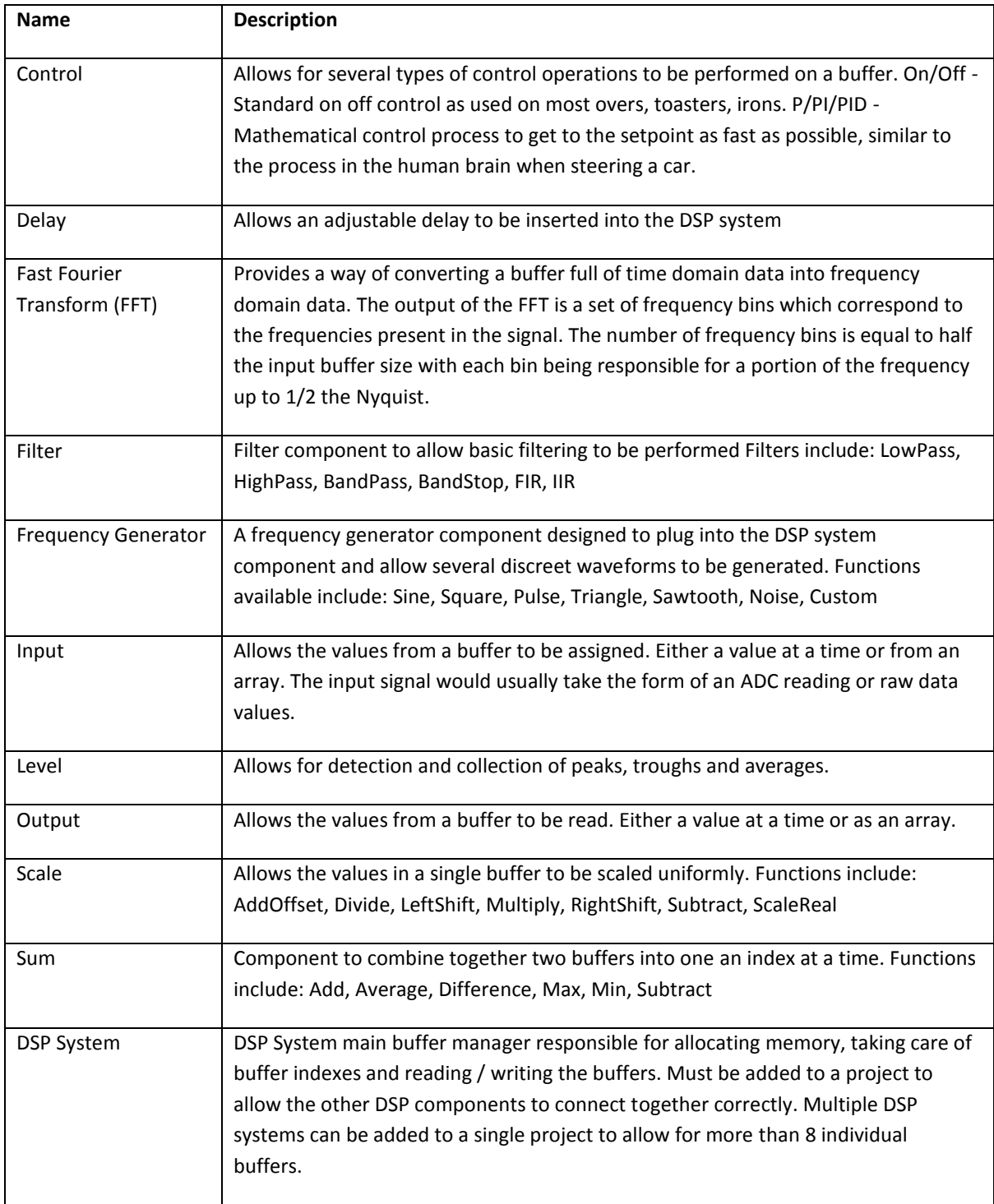

# <span id="page-18-0"></span>**Input/Output Pack**

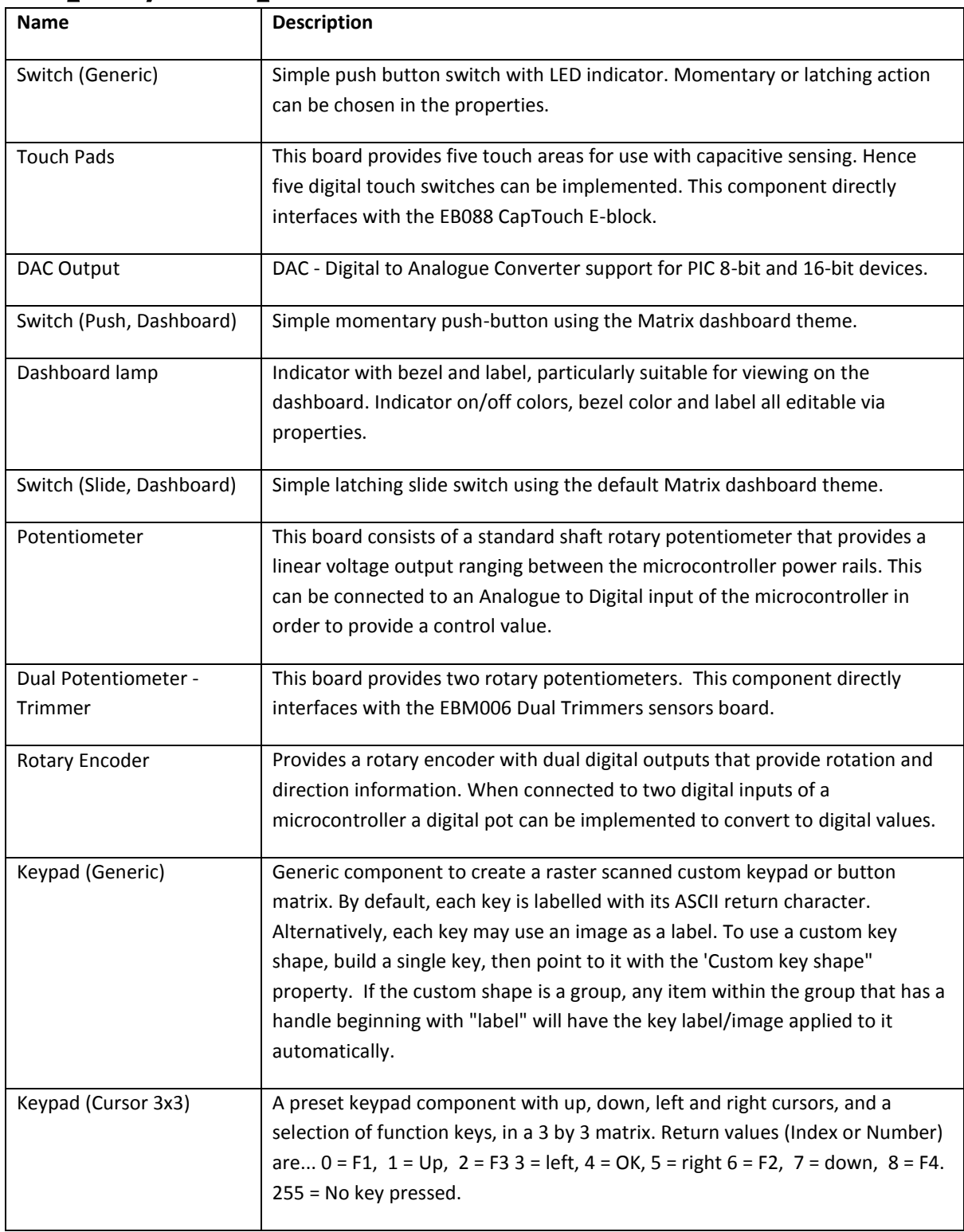

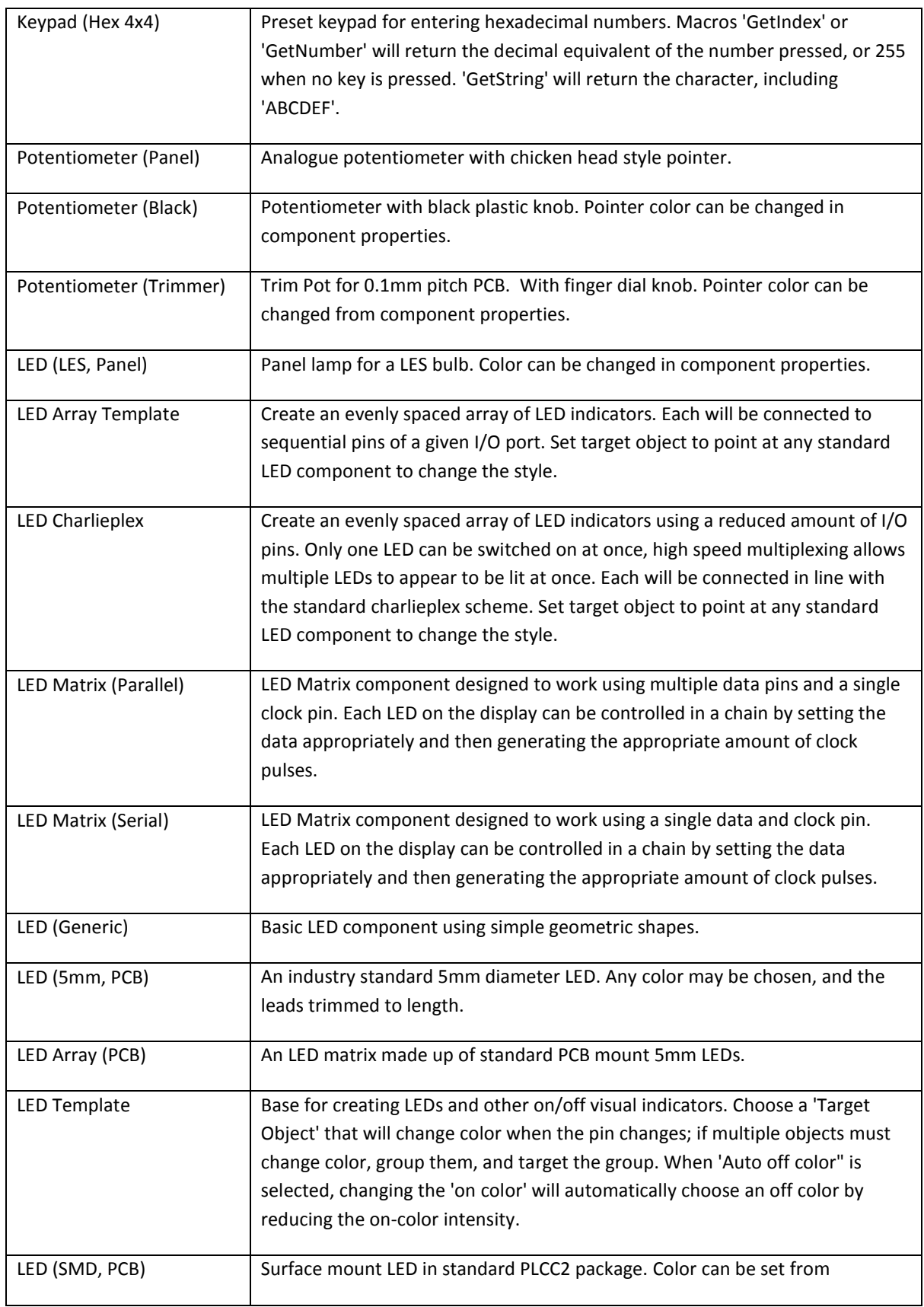

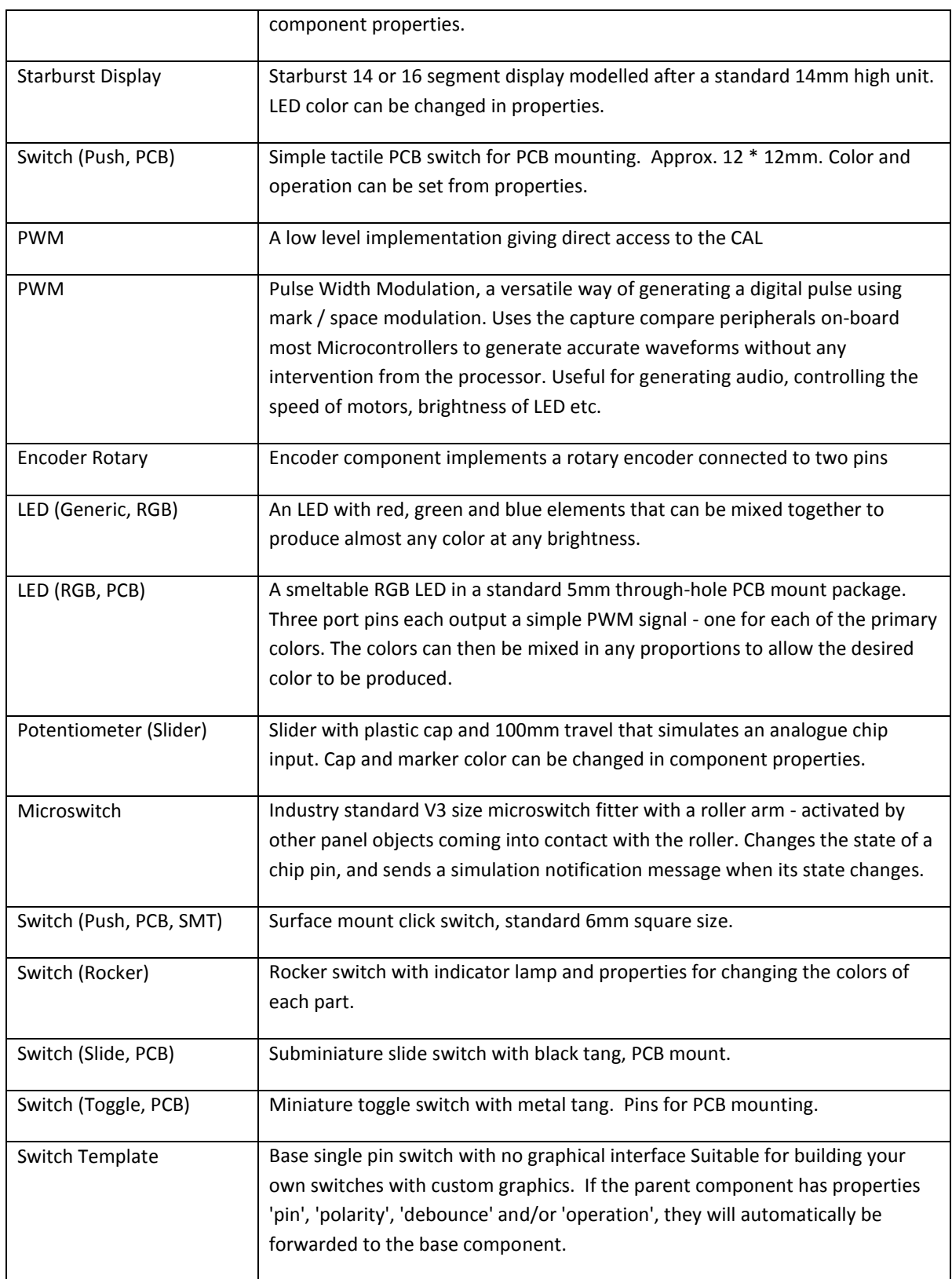

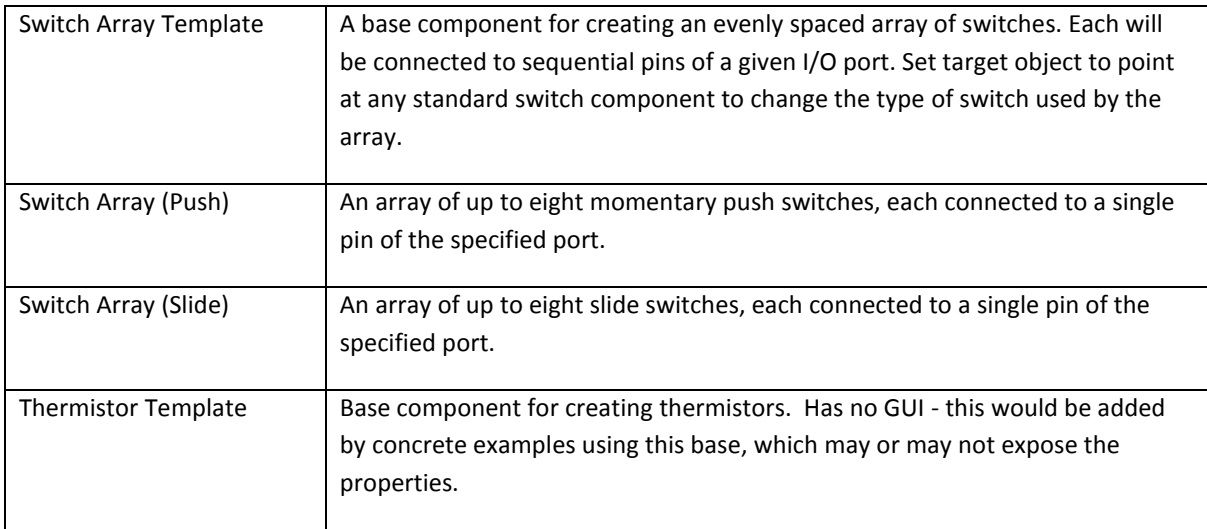

## <span id="page-22-0"></span>**Mechatronics Pack**

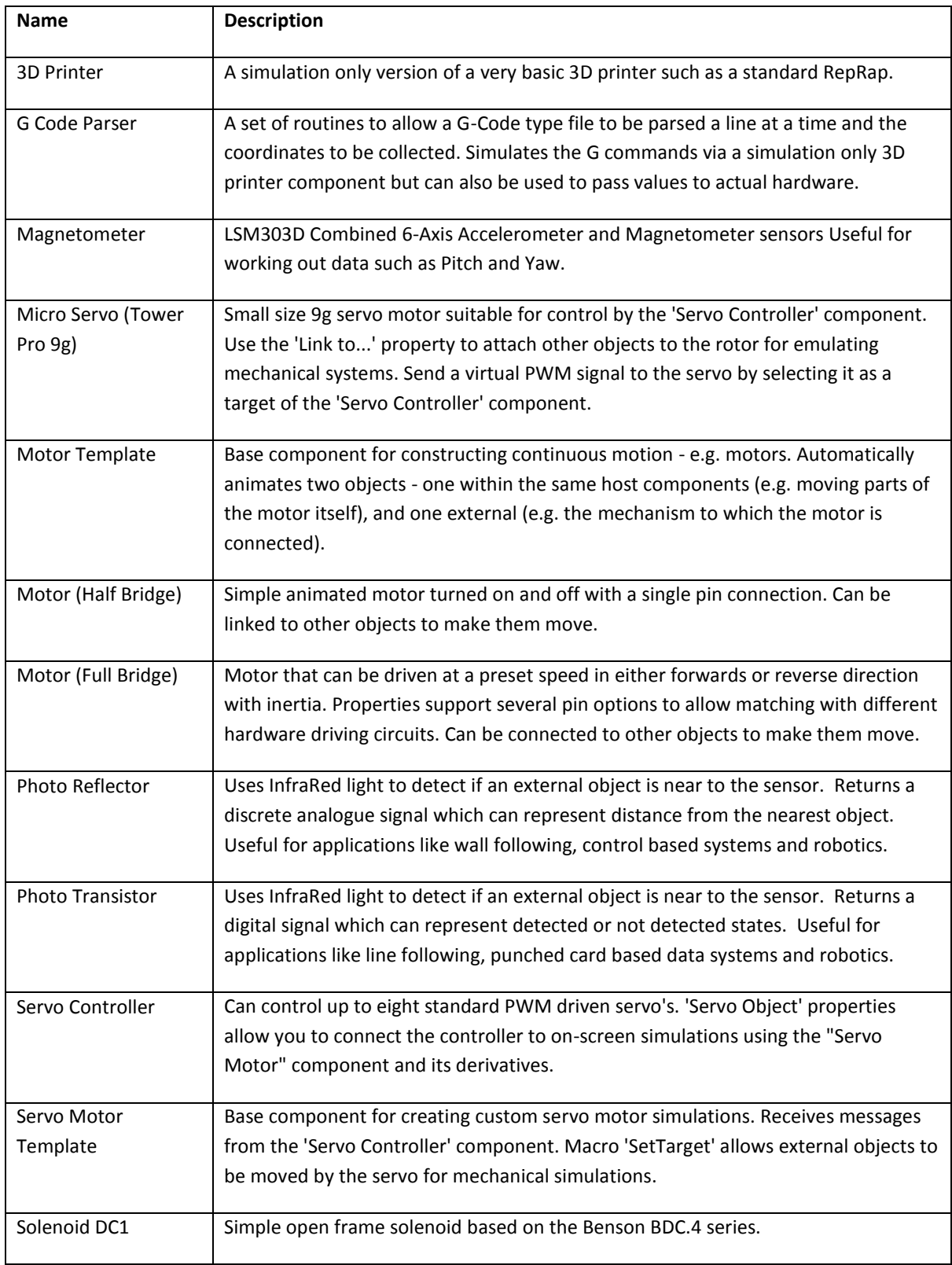

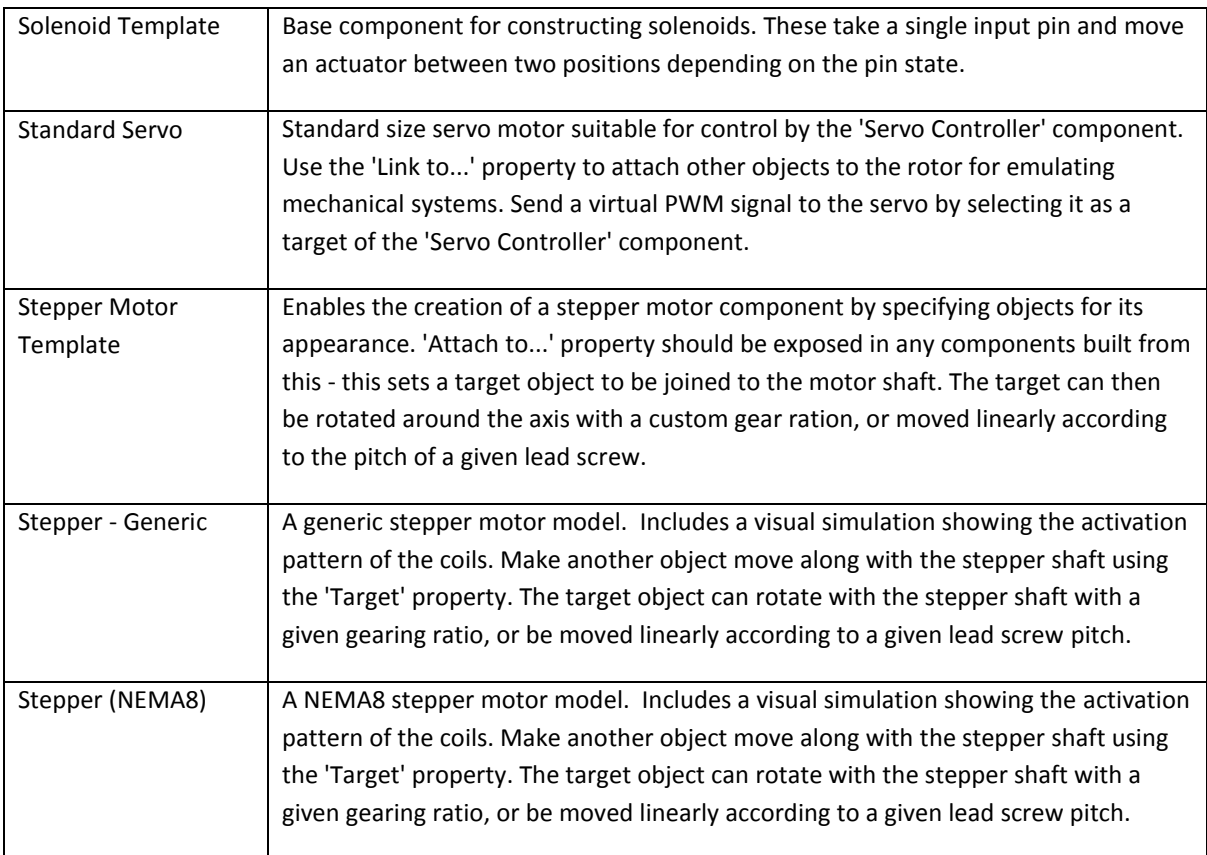

## <span id="page-24-0"></span>**Misc Pack A**

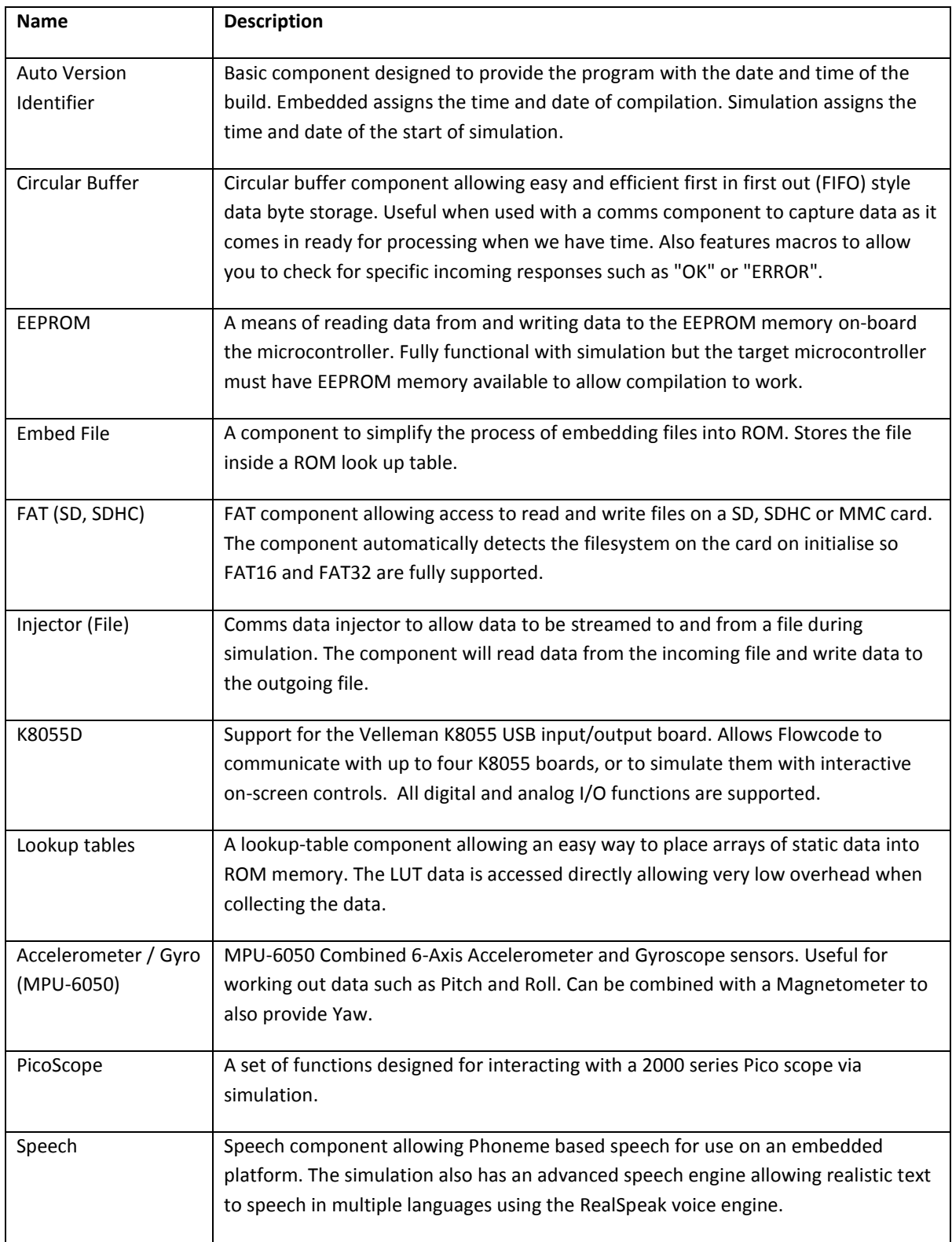

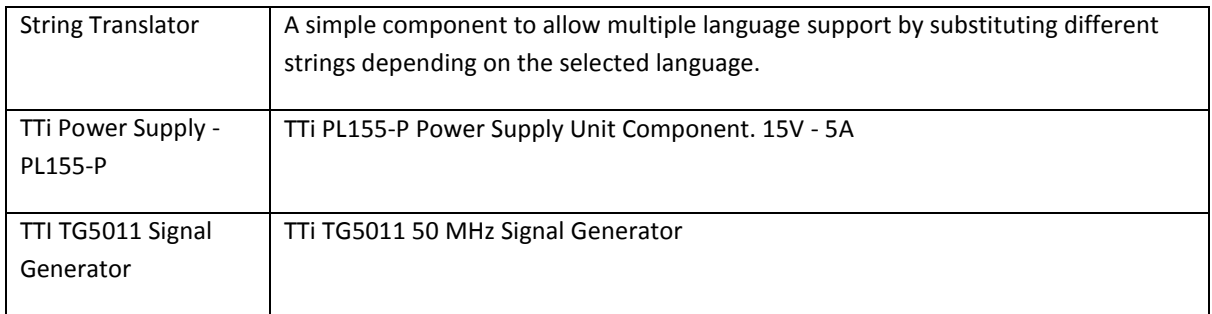